# **Netamqp**

- **Architecture**
- Connections, Channels, Classes, Methods
- **How to open connections and channels**
- **Exceptions**
- **Preparing a queue**
- **Publishing**
- **Receiving**

### **AMQP architecture**

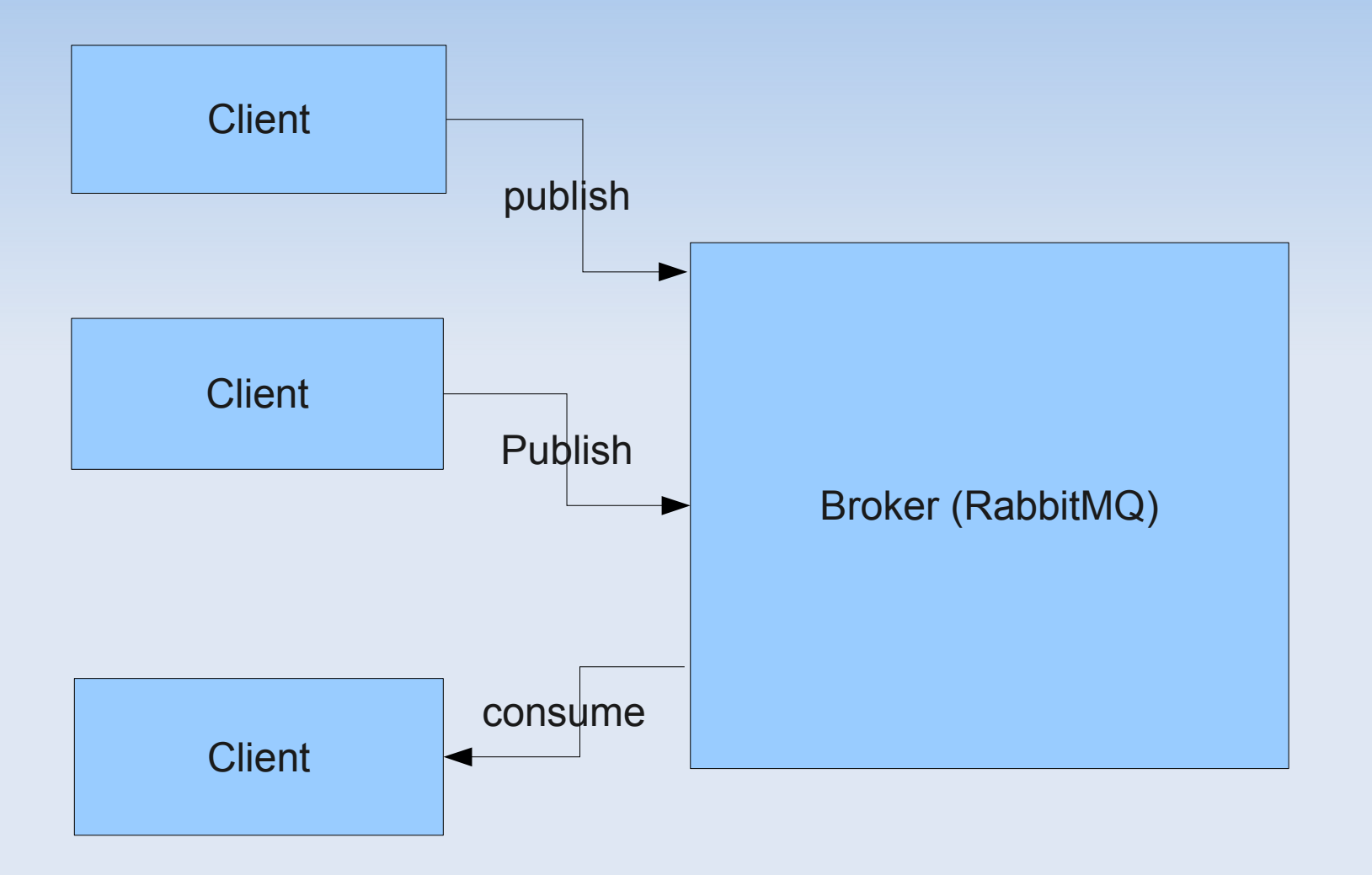

Both publishers and consumers are *clients* of the broker

## **AMQP message flow**

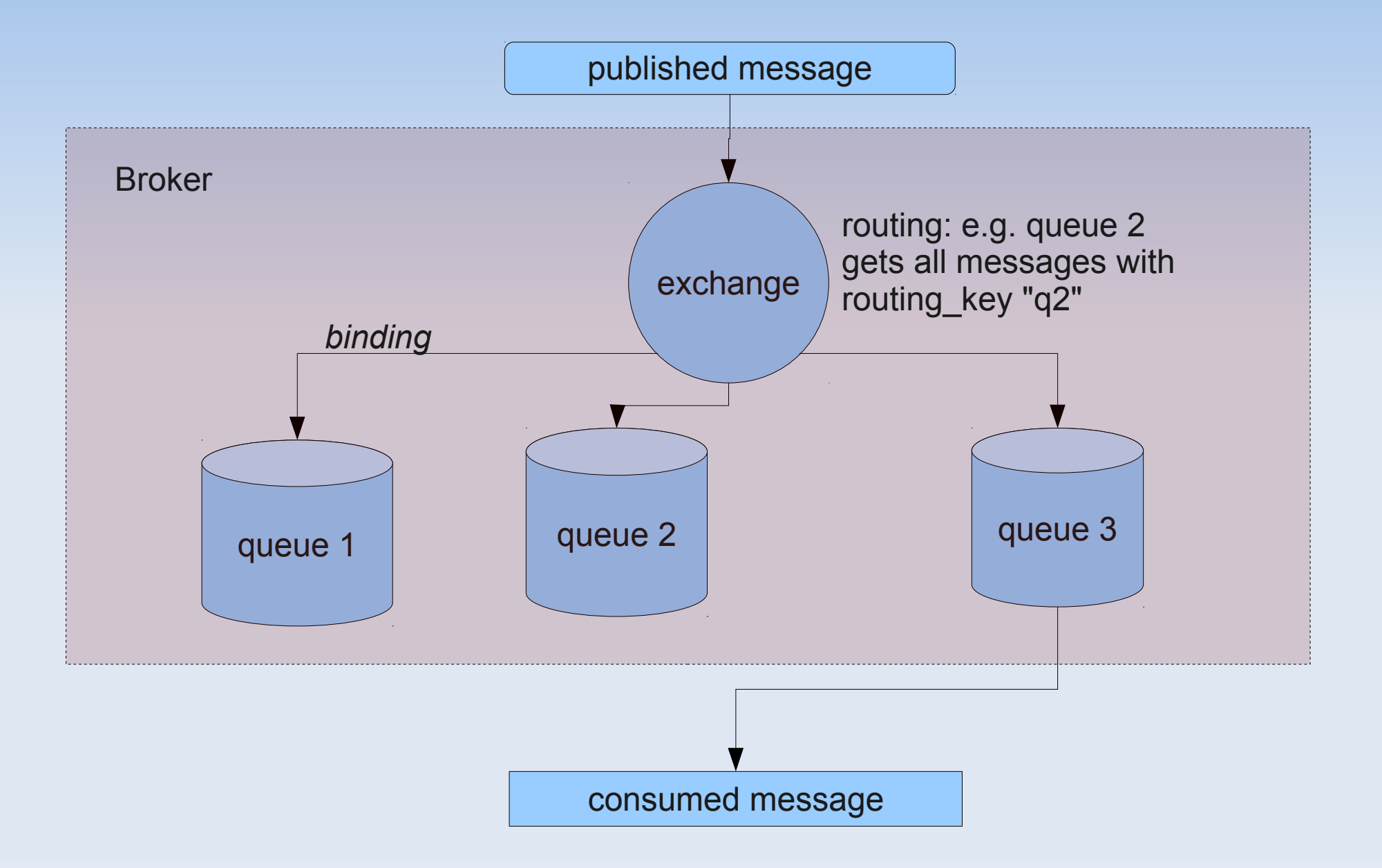

### **Exchanges**

- **Predefined exchanges:** 
	- **amq.fanout:** true (all queues with bindings to this exchange get all messages)
	- **amq.direct:** msg.routing key = binding.routing key
	- **amq.topic:** msg.routing key ~ binding.routing key (with wildcards)
	- **amq.headers:** routing condition depends on msg headers

## **Connections and channels**

- Connection = TCP connection
- **Handshake at beginning of connection, and at** end of connection
- Several independent data streams are multiplexed over a single connection. These streams are called **channels**
- Channels are numbered 1-65535. The client chooses the channel number, and has to open the channel. Both peers can close the channel
- **Only one activity at a time per channel**

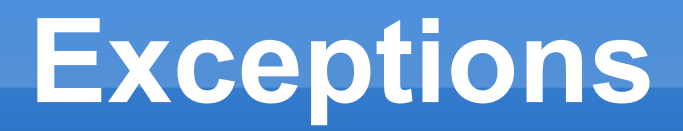

- **Errors are reported** 
	- **for the connection, or**
	- **for the channel**
- The connection or channel is closed if an error **occurs**

### **Classes**

- **Broker functionality is divided into 6 classes:** 
	-
	-
	-
	-
	-
	-
- Connection  $\rightarrow$  Netamqp connection)
- Channel (→ Netamqp channel)
- Exchange  $\rightarrow$  Netamqp exchange)
- Queue  $(\rightarrow$  Netamqp queue)
- Basic  $\rightarrow$  Netamqp basic)
- Tx  $\rightarrow$  Netamqp tx)

## **Methods**

- **Methods: These are control messages sent via** channels
- **Methods exist per class**
- **Example:** 
	- Channel.open: sent by client to server
	- **Channel.open-ok:** response by server
- Some methods use this request/response scheme, some methods are unidirectional
- Some methods can carry payload data (content messages), e.g. Basic.publish

## **Netamqp: open connection**

#### **Iib/netamqp/tests/t\_connection.ml**

let esys = Unixqueue.create\_unix\_event\_system()

let p = `TCP(`Inet("localhost", Netamqp\_endpoint.default\_port))

let ep = Netamqp\_endpoint.create p (`AMQP\_0\_9 `One) esys

let c = Netamqp\_connection.create ep

let auth = Netamqp\_connection.plain\_auth "guest" "guest"

Netamqp\_connection.open\_s c [ auth ] (`Pref "en\_US") "/"

**The red statement opens the connection** 

- auth: username/password
- **en** US: locale for error messages
- "/": vhost (names a broker partition)

# **Netamqp: open channel**

- Open the channel:  $let channel = 1$ let co = Netamqp\_channel.open\_s c channel
- "co" is now a channel object. It is needed for all activities on the channel
- **Alternative:**

let co =

Netamqp channel.open next s c

(Netamqp chooses a channel number automatically.)

# **Netamqp: declare a queue**

**• "declare" means: check that this queue exists in** this way, or create a new one. If an incompatible queue is in the way, throw an error

```
let resp fn =Netamqp queue.declare s
     ~channel:co
     ~queue:qname (* just a string *)
     ()
let resp qn = resp_fn
     ~out:(fun ~queue_name ~message_count ~consumer_count →
             queue name
) and ( ) and ( ) and ( ) is \mathcal{L}(\mathcal{A}) ()
```
# **Netamqp: bind a queue to an exchange**

- We use a pre-defined exchange here (no need to create one)
- Netamqp queue.bind s ~channel:co ~queue:qname ~exchange:Netamqp\_exchange.amq\_direct ~routing\_key  $\qquad \qquad$  ()
- The routing key is a string that is used by the exchange for message routing

# **Netamqp: publish 1**

#### Create content message:

```
let body_string = "this is the payload of the message"
```

```
let msg =
    Netamqp_basic.create_message
     (* optional args: *)
    ~content_type:"text/plain"
     ~content_encoding:"ISO-8859-1"
     ~headers: [ "foo", `Longstr "foofield";
                    "bar", `Bool true;
                   "baz", `Sint4 (Rtypes.int4 of int 0xdd);
 ]
     ~delivery_mode:1 (* non-persistent *)
      (* this is required: *)
    [Netamqp_rtypes.mk_mstring body_string ]
```
# **Netamqp: publish 2**

• Publish the message:

#### Netamqp basic.publish s ~channel:co ~exchange:Netamqp\_exchange.amq\_direct ~routing key msg

- Warning: we do not get feedback about errors during publication ( $\rightarrow$  use Tx to enable)
- Full example: tests/t\_sender\_highlevel.ml

- How to set up a consumer:
	- Step 1: Define a callback that is invoked for each consumed message
	- Step 2: Enable consumption
	- Step 3: Run the event queue
- Full example:

tests/t\_receiver\_highlevel.ml

#### Step 1:

```
Netamqp_basic.on_deliver
   ~channel:co
  ~cb:(fun ~consumer tag ~delivery tag ~redelivered
           ~exchange ~routing key
          msg \rightarrow …
\qquad \qquad
```
- **The "msg" is now same object as at publish time**
- **-** msg#amqp body retrieves the body
- **-** msg#content\_type retrieves the MIME type
- **Refinement of step 1 will be discussed later**

Step 2:

Enable consumption

let consumer\_tag = Netamqp\_basic.consume\_s ~channel:co ~queue:qname ()

### Step 3:

Unixqueue.run esys

- Normally, AMQP requires that we ack each message we consume
	- Can be turned off: ~no\_ack:true
	- When there is an unacknowledged message, the broker won't send us more messages
	- Useful when there are several consumers reading from the same queue: The consumers can signal the broker whether they are idle (no un-ack'ed message) or busy (un-ack'ed messages exist)

Step 1, refined:

```
Netamqp_basic.on deliver
   ~channel:co
  ~cb:(fun ~consumer_tag ~delivery_tag ~redelivered
             ~exchange ~routing key
            msg \rightarrow (* now process msg, and leave msg un-ack'ed *)
 …
           (* we are done with processing, so ack: *)
            ignore(
            Netamqp basic.ack e (* don't use ack s here! *)
               ~channel:co
              ~delivery tag
\overline{\phantom{a}} ( )
\left( \begin{array}{cc} 0 & 0 \ 0 & 0 \end{array} \right)\overline{\phantom{a}}
```